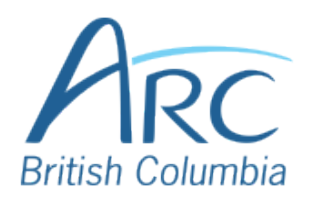

## **Adding Alt Text to Images in Word**

# Descriptions Screenshots

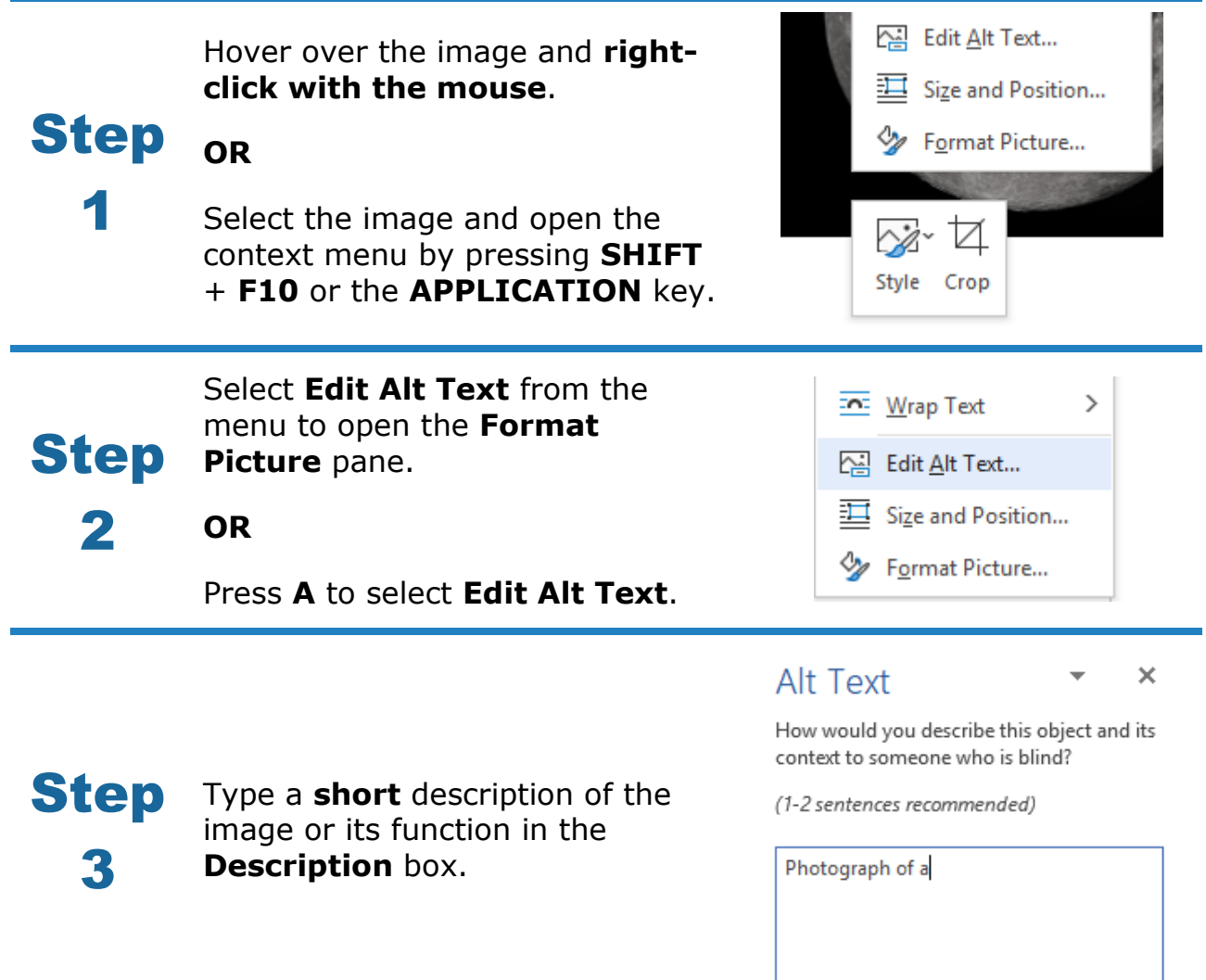

### Check the **Mark as decorative** check box if the image adds no meaningful information to the document.

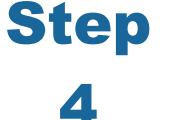

### **Generating automatic alt text is NOT recommended**. This rarely generates an accurate or

meaningful description for classroom learning.

Generate a description for me

 $\Box$  Mark as decorative  $\odot$